# **Entry Level Mathematics (ELM) Tutorial**

#### **Overview:**

Welcome to the Entry Level Mathematics (ELM) Tutorial. This tutorial is available to students who have already taken the Colorado State University Mathematics Placement or Challenge Exam (**MPE**) at least one time. There is no fee for using this tutorial.

The ELM Tutorial is an alternate method for achieving some of the outcomes possible from taking the **MPE**. Successful completion of specific portions of the ELM Tutorial can be used to:

- satisfy the Colorado State University Admission Requirement in Mathematics for *transfer* students
- $\triangleright$  satisfy the prerequisite for the entry-level mathematics courses
	- MATH 105, Patterns of Phenomena; or
	- MATH 117, College Algebra in Context I.

The tutorial *cannot* be used to place out of or earn credit for any courses.

#### **How the Tutorial is Organized:**

The ELM Tutorial contains four units of material. Each unit contains approximately ten objectives. Students may use the Adobe Acrobat files, instructional videos, and randomly generated Practice Problems to study the material included in each objective. If your browser cannot display Acrobat files, the latest version of Acrobat Reader is available as a free download from [https://acrobat.adobe.com.](https://acrobat.adobe.com/)

### **What You Need to Complete:**

The amount of material you are required to master depends on the outcome being sought. The chart below lists the requirements for each outcome. You must correctly answer 70% of the exam items to earn a passing score on a Review Exams or the proctored ELM Exam.

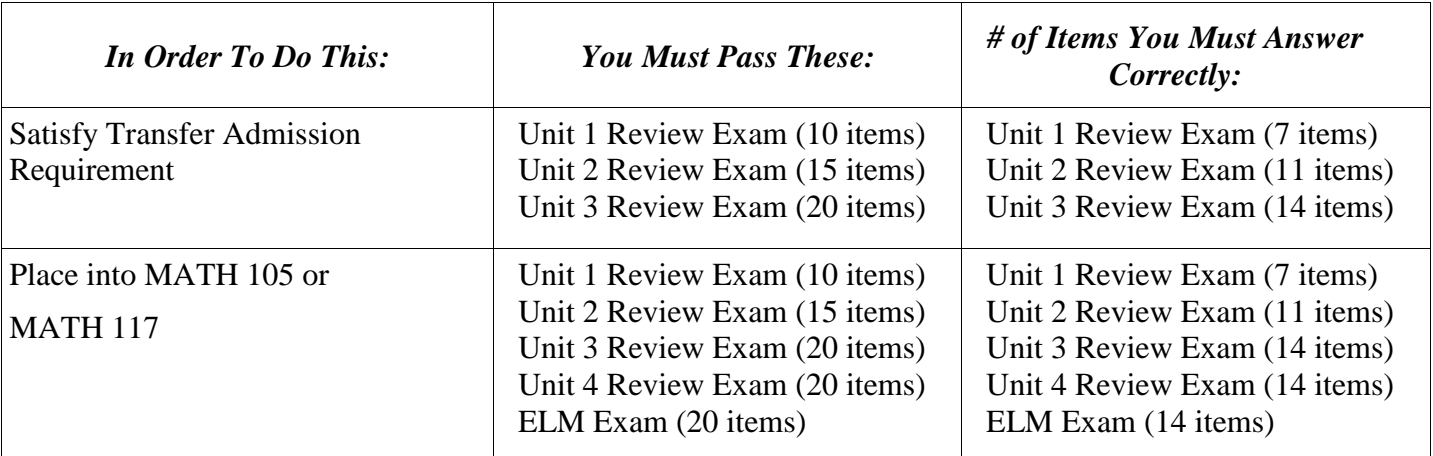

**NOTE: to view any previously completed exam,** *click on the My Status link***.**

## **Taking the ELM Exam:**

The ELM Exam is given in the PAC*e* Testing Center (Weber 138) and has a **60 minute time limit**. Calculators are allowed, but you must use the TI-84 calculator provided by the PAC*e* Testing Center. Reference materials may **not** be used during the exam.

You may attempt the Review Exams and the ELM Exam as many times as you need to achieve your desired outcome. However, you are permitted only 2 non-passing attempts of the ELM Exam before you must re-qualify to take this exam. To re-qualify for 2 additional attempts, you must re-pass the Unit 4 Review Exam.

### **Notification of Results:**

You will be able to check your Review Exam or ELM Exam results immediately after completing the exam. Passing scores for the ELM Exam or the Unit 3 Review Exam (for transfer admission) are sent to the University's records system every evening at 10pm MST. Results for Unit 3 Review Exams that are completed after 10pm MST are sent to the University's records system at 10pm MST the next day.

**If you have completed the Unit 3 Review Exam to be admitted as a transfer student, you should contact the Office of Admissions after your results have been submitted to the University's records system to assist in the evaluation of your application.**

### **Deadline for Completing the ELM Exam:**

If you are completing the ELM Tutorial to satisfy the prerequisite for MATH 105 or MATH 117, you are expected to earn a passing score on the ELM Exam by the registration deadline for math courses  $(1<sup>st</sup>$  week of classes during fall or spring semesters). **If you do not pass the ELM Exam by the registration deadline for the term (excluding the Summer Session), you will be required to start over with Unit 1 of the ELM Tutorial.**